## SAP ABAP table TIVB9 {Additional information for accomm.entitlemnt certif.}

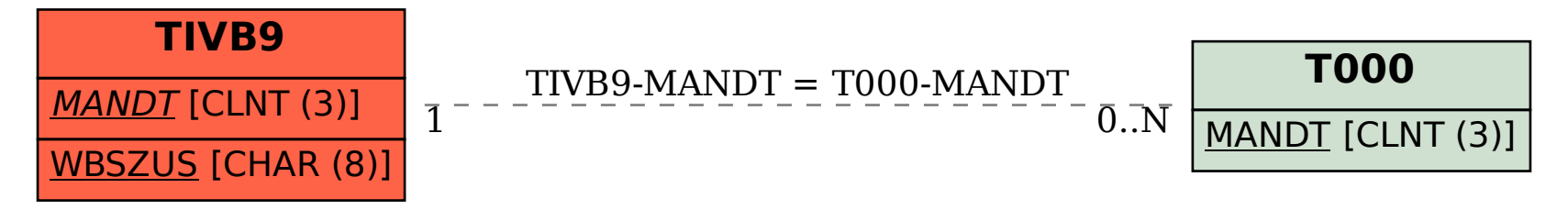